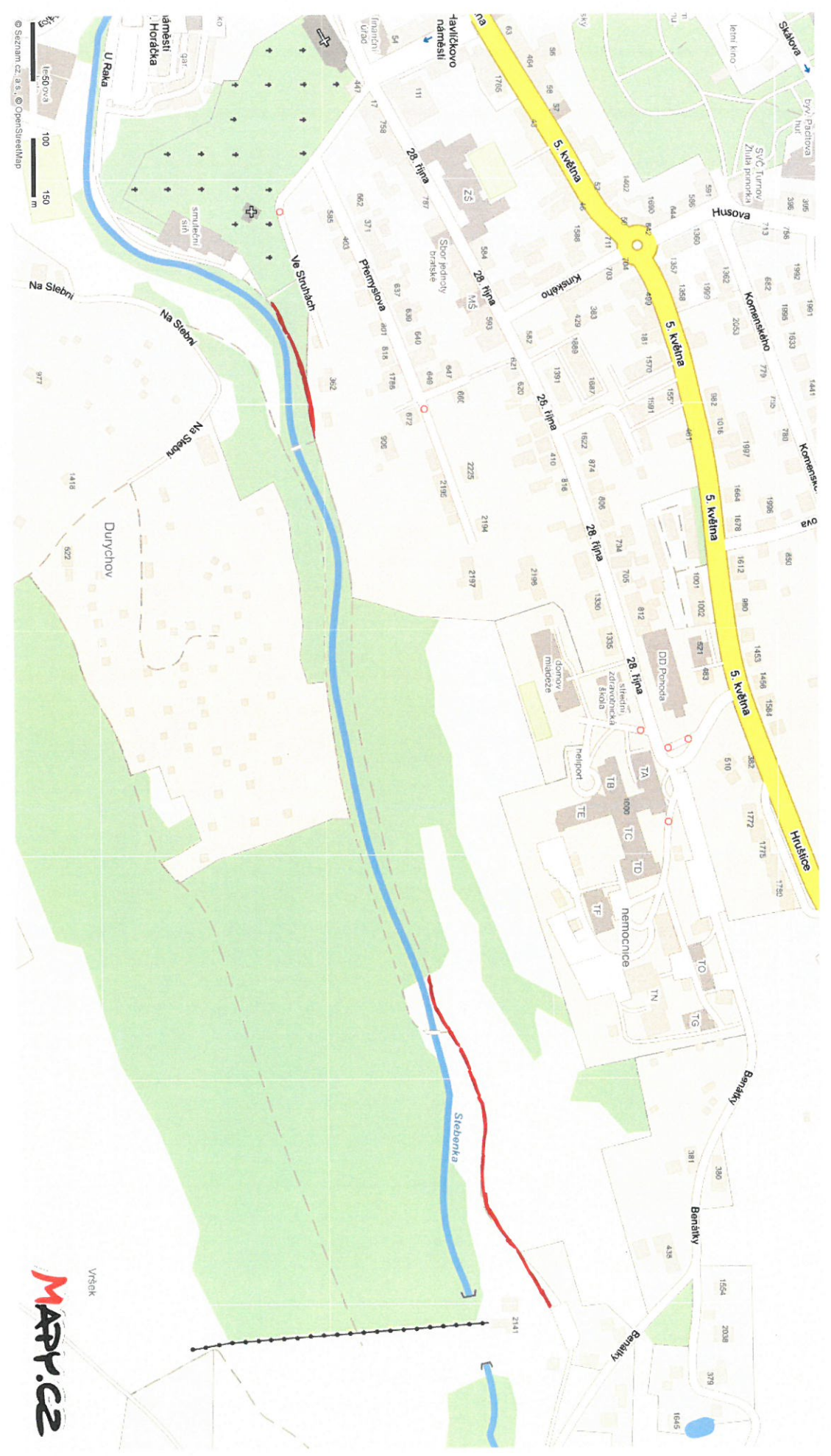

PAILOHA CI5